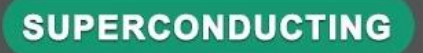

# **Stackable Banana Plug** to Alligator Clip Test Leads

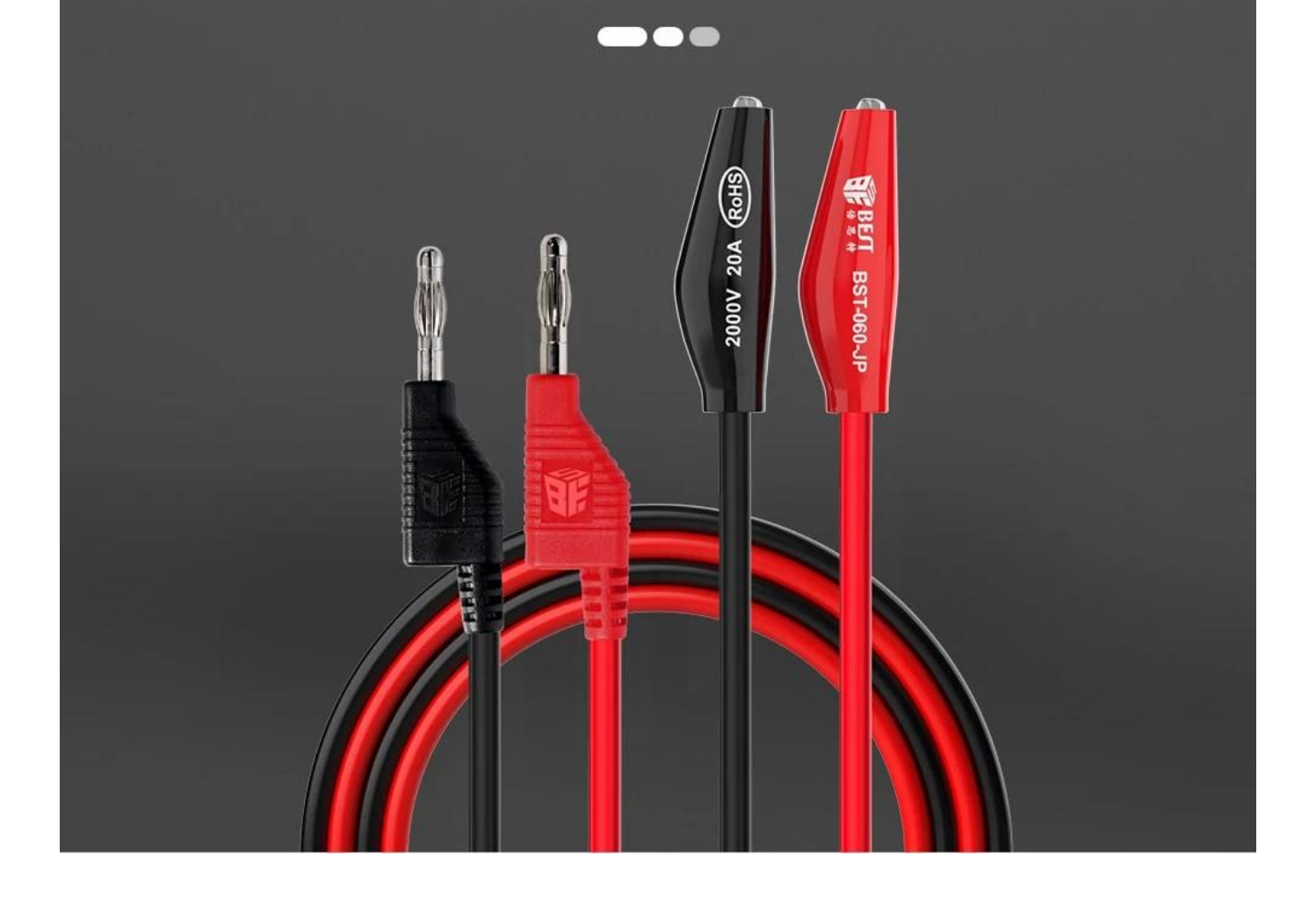

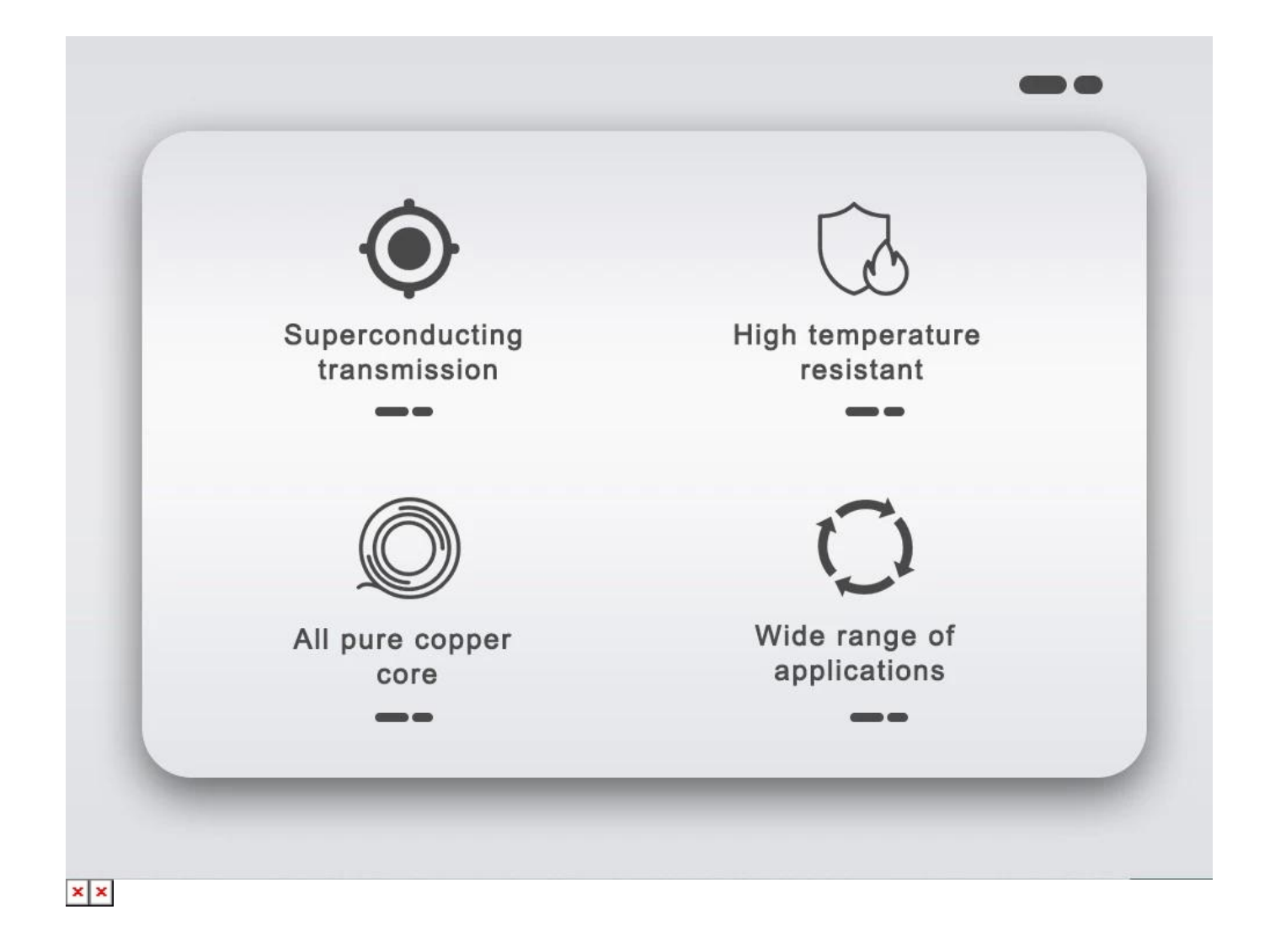

# **Insulating Case**

Silicone case wrapped, no leakage

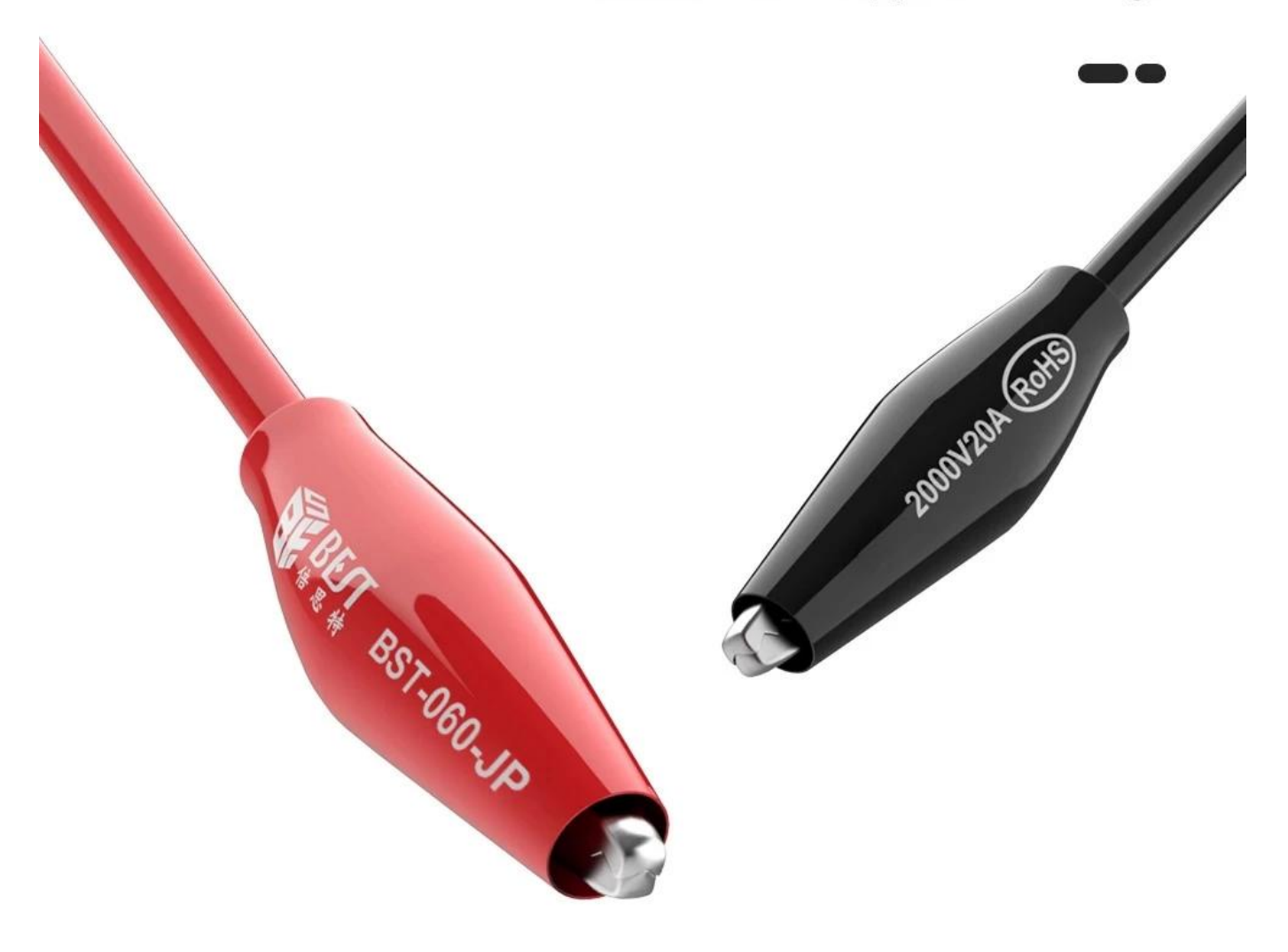

 $x \, | \, x$ 

## **Bold copper wire cores**

168pcs pure copper cores, fast transmission, stable current

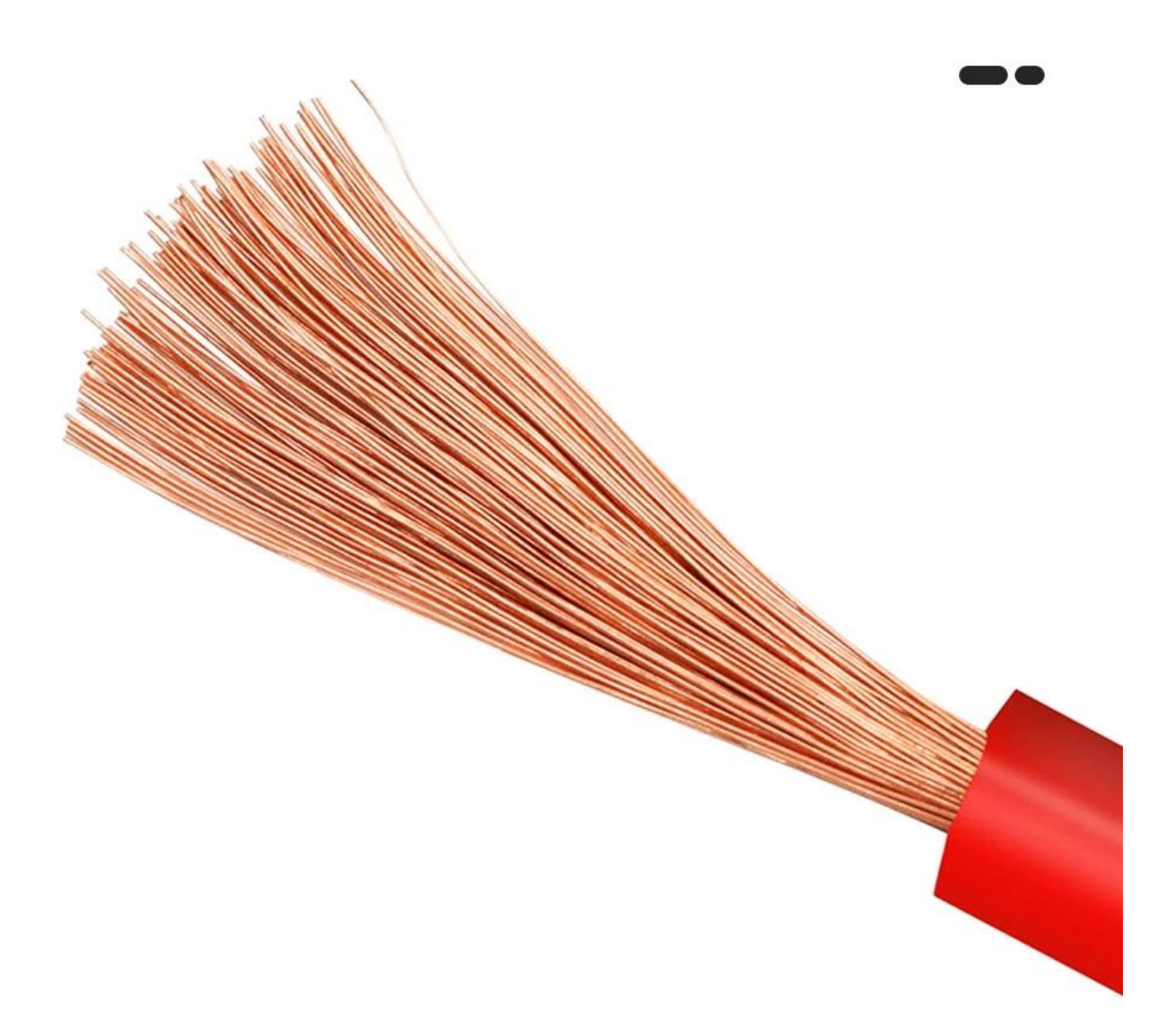

### **Product Details**

4mm Banana Plug Pure copper nickel plated material

PVC material High voltage resistant

> Anti-slip embossed Effort-saving plugging and unplugging

Connected jack

Withstand Current: 20A Safe Voltage: 2000V

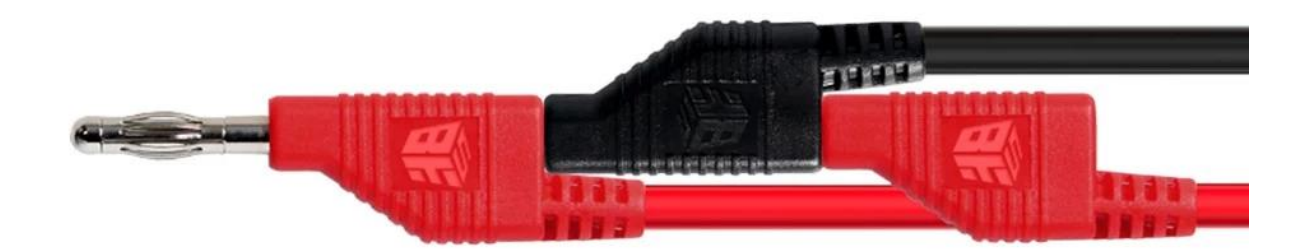

Plug stacking diagram

### **Package Size**

 $\begin{array}{ccc} \circ & \circ & \circ \end{array}$ 

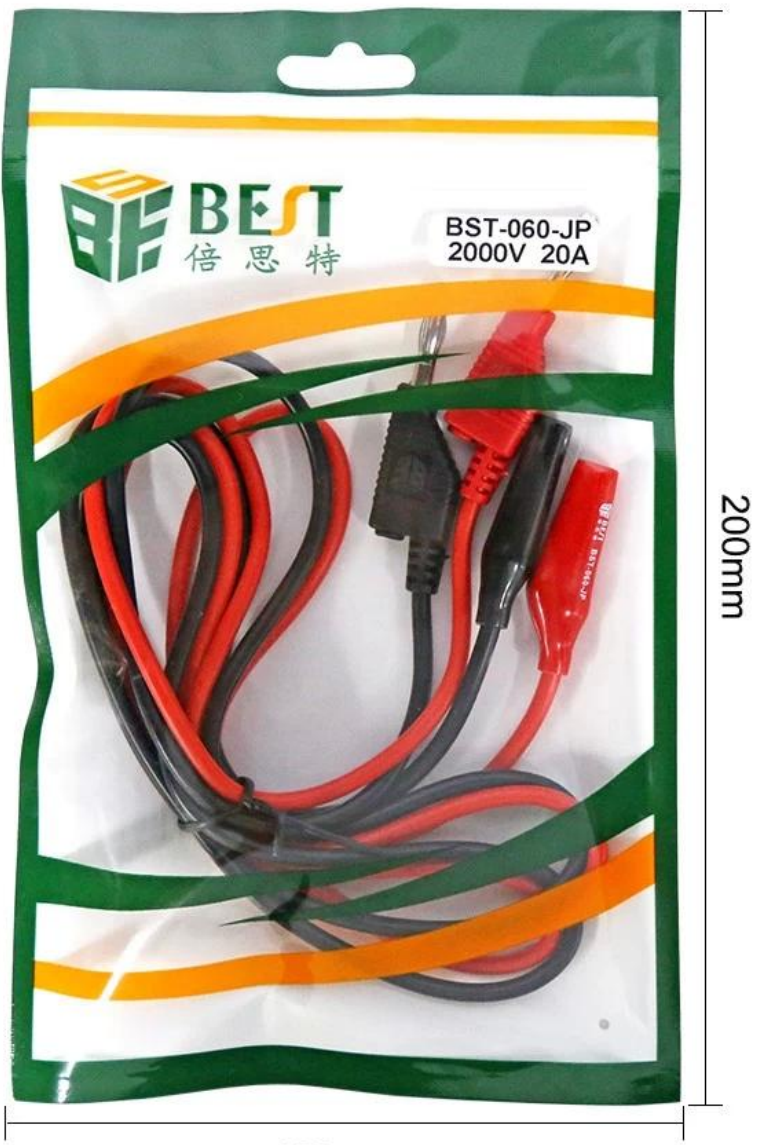

120mm